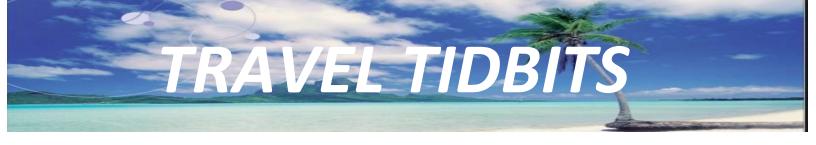

## HOW TO COMPLETE THE DOODLE POLL FOR CONFERENCES NOT LISTED

Fill out the traveler's name and place check marks under each day of the meeting. Enter meeting dates only. **DO NOT INCLUDE TRAVEL DATES** 

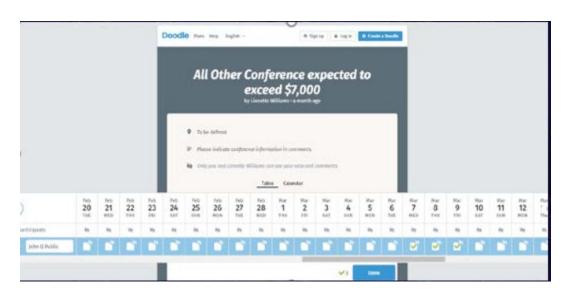

Fill out the traveler's name, address and email in the second section, and the Meeting information in the "Contact Poll Creator" Section

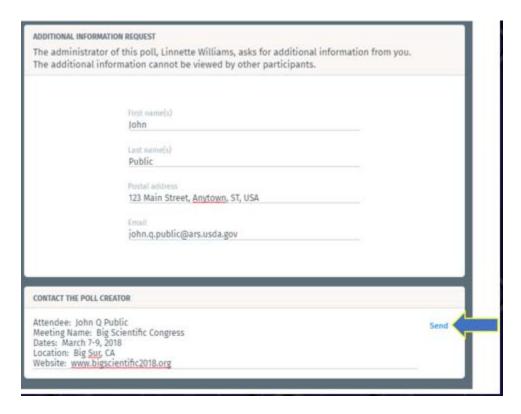

Click "Send" and the message to the Poll Creator disappears.

Scroll up and select "Done" in the top section.

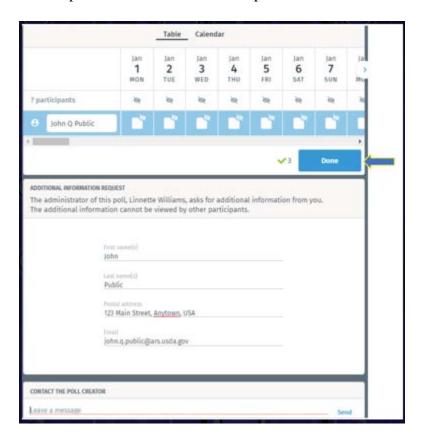

The following screen will appear to confirm that you have successfully submitted your poll response.

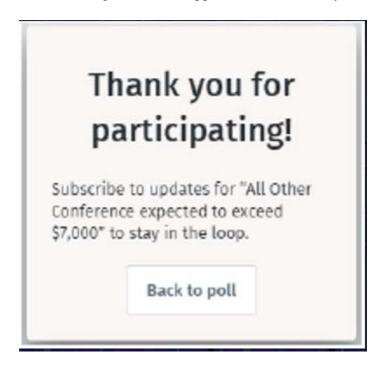

REMEMBER: ANYONE CAN COMPLETE A POLL BUT THE RESPONSIBILITY FALLS ON THE TRAVELER. The Travel Arranger or the Location is NOT ultimately responsible.

Should you have questions or need assistance, please contact your Travel Specialist.